## **Writing TLM2.0-compliant timed SystemC simulation models for SoCLib**

Authors : Alain Greiner, François Pêcheux, Emmanuel Viaud, Nicolas Pouillon, Aline Vieira de Mello

- 1. [A\) Introduction](#page-0-0)
- 2. [B\) Single VCI initiator and single VCI target](#page-0-1)
- 3. [C\) VCI initiator Modeling](#page-0-2)
	- 1. [C.1\) Sending a VCI command packet](#page-1-0)
	- 2. [C.2\) Receiving a VCI response packet](#page-3-0)
	- 3. [C.3\) Initiator Constructor](#page-3-1)
	- 4. [C.4\) Lookahead parameter](#page-3-2)
	- 5. [C.4\) VCI initiator example](#page-4-0)
- 4. [D\) VCI target modeling](#page-7-0)
	- 1. [D.1\) Receiving a VCI command packet](#page-8-0)
	- 2. [D.2\) Sending a VCI response packet](#page-8-1)
	- 3. [D.3\) Target Constructor](#page-8-2)
	- 4. [D.4\) VCI target example](#page-8-3)
- 5. [E\) VCI Interconnect](#page-10-0)
	- 1. [E.1\) Generic network modeling](#page-11-0)
	- 2. [E.2\) VCI initiators and targets synchronizations](#page-11-1)

# <span id="page-0-0"></span>**A) Introduction**

This document is still under development. It describes the modeling rules for writing TLM-T SystemC simulation models for SoCLib that are compliant with the new TLM2.0 OSCI standard. These rules enforce the PDES (Parallel Discrete Event Simulation) principles. Each PDES process involved in the simulation has its own local time, and PDES processes synchronize through messages piggybacked with time information. Models complying to these rules can be used with the "standard" OSCI simulation engine (SystemC 2.x) and the TLM2.0 protocol, but can also be used also with others simulation engines, especially distributed, parallelized simulation engines.

<span id="page-0-1"></span>The interested user should also look at the general SoCLib rules.

# **B) Single VCI initiator and single VCI target**

Figure 1 presents a minimal TLM-T system containing one single initiator, **my initiator**, and one single target, **my\_target** . The **my\_initiator** module behavior is modeled by the SC\_THREAD **execLoop()**, that contains an infinite loop. The call-back function **my** nb transport bw() is executed when a VCI response packet is received by the initiator module.

10

Unlike the initiator, the target module has a purely reactive behaviour and is therefore modeled as a simple call-back function. In other words, there is no need to use a SC\_THREAD for these simple target components: the target behaviour is entirely described by the call-back function  $my$  nb transport  $fw($ ), that is executed when a VCI command packet is received by the target module.

<span id="page-0-2"></span>The VCI communication channel is a point-to-point bi-directionnal channel, encapsulating two separated uni-directionnal channels: one to transmit the VCI command packet, one to transmit the VCI response packet.

# **C) VCI initiator Modeling**

In the proposed example, the initiator module is modeled by the **my\_initiator** class. This class inherits from the standard SystemC sc core::sc module class, that acts as the root class for all TLM-T modules.

The initiator local time is contained in a member variable named **m\_localTime**, of type **sc\_core::sc\_time**. The local time can be accessed with the following accessors: **addLocalTime()**, **setLocalTime()** and **getLocalTime()**.

```
sc_core::sc_time m_localTime; \frac{1}{2} // the initiator local time
 ...
 void addLocalTime(sc_core::sc_time t); // add a value to the local time
void setLocalTime(sc core::sc time& t); // set the local time
 sc_core::sc_time getLocalTime(void); // get the local time
```
The initiator activity corresponds to the boolean member **m\_activity** that indicates if the initiator is currently active (i.e. **true**, wants to participate in the arbitration in the interconnect) or inactive (i.e. **false**, does not want to participate in the arbitration in the interconnect). The corresponding access functions are **setActivity()** and **getActivity()**.

```
 bool m_activity;
 ...
void setActivity(bool t); \frac{1}{2} // set the activity status (true if the comp
bool getActivity(void); \frac{1}{2} // get the activity state
```
The **execLoop()** method, describing the initiator behaviour must be declared as a member function of the **my\_initiator** class.

Finally, the class **my\_initiator** must contain a member variable **p\_vci\_init**, of type **tlmt\_simple\_initiator\_socket**. This member variable represents the VCI initiator port. It has 3 template parameters, two of which are used to help connecting the response callback function (**my\_initiator** in the example, first template parameter) to the port and defining the port type (**soclib\_vci\_types** in the following example, third template parameter). **soclib\_vci\_types** is indeed a C++ structure containing two typedef: the first typedef defines the payload type as VCI, and the other defines the TLM phase type. The phase type can either be **TLMT\_CMD** (i.e. the transaction indicates the emission of a command by an initiator and its reception by a target), **TLMT\_RSP** (i.e. the transaction indicates the emission of a response by a target and its reception by an initiator), or **TLMT\_INFO** (i.e. a TLM-T transaction emitted by one side of a link (vci, irq or fifo) to get information such as time and activity on the other side of the link).

#### <span id="page-1-0"></span>**C.1) Sending a VCI command packet**

To send a VCI command packet, the **execLoop()** method must use the **nb\_transport\_fw()** method, that is a member function of the **p\_vci\_init** port. The prototype of this method is the following:

```
tlm::tlm_sync_enum_nb_transport_fw /// sync_status
 ( soclib_vci_types::tlm_payload_type &payload, ///< VCI payload pointer
 soclib_vci_types::tlmt_phase_type &phase, ///< transaction phase
 sc_core::sc_time \& time); \frac{1}{2} ///< time
```
The first parameter of this member function is the VCI packet, the second represents the phase (TLMT\_CMD in this case), and the third parameter contains the initiator local time.

To prepare a VCI packet for sending, the **execLoop** function must declare two objects locally, **payload** and **phase**.

```
 soclib_vci_types::vci_payload_type payload;
 soclib_vci_types::tlmt_phase_type phase;
```
A payload of type **soclib\_vci\_types::vci\_payload\_type** corresponds to a **tlmt\_vci\_transaction** and thus contains three kinds of structure fields: TLM2.0 related fields, VCI related fields, and TLM-T related fields.

The contents of a **tlmt\_transaction** is defined below:

```
class tlmt_vci_transaction
{
       ...
private:
  // TLM2.0 related fields and common structure
 sc_dt::uint64 m_address; // address
unsigned char* m_data; \frac{1}{1} buf
unsigned int m_length; \left/ nword
 tlmt_response_status m_response_status; // rerror<br>bool m_dmi; // nothine
 bool m_dmi; // nothing<br>unsigned char* m_byte_enable; // he<br>
unsigned char* m_byte_enable; // be
 unsigned int m_byte_enable_length; 
unsigned int m_streaming_width; //
  // VCI related fields
 tlmt_command m_command; // cmd
unsigned int m_src_id; \left| \right| // srcid
unsigned int m_trd_id; \left| \right| // trdid
 unsigned int m_pkt_id; // pktid
  // TLM-T related fields
  bool* m_activity_ptr;
  sc_core::sc_time* m_local_time_ptr;
```
The TLM2.0 compliant accessors allow to set the TLM2.0 related fields, such as the transaction address, the byte enable array pointer and its associated size in bytes, and the data array pointer and its associated size in bytes. The byte enable array allows to build versatile packets thanks to a powerful but slow data masking scheme. Further experiments are currently done. It is likely that the types of the **m\_data** and **m\_byte\_enable** of the **tlmt\_vci\_transaction** will be changed to **uint32\*** in a near future.

The VCI accessors are used to define the VCI transaction type, that can either be **set read**() (for read command), **set\_write()** (for write command),**set\_locked\_read()** (for atomic locked read), and **set\_store\_cond()** (for atomic store conditional). The set src id(), set trd id() and set pkt id() functions respectively set the VCI source, thread and packet identifiers.

```
 payload.set_address(0x10000000);//ram 0
 payload.set_byte_enable_ptr(byte_enable);
 payload.set_byte_enable_length(nbytes);
 payload.set_data_ptr(data);
 payload.set_data_length(nbytes); // 5 words of 32 bits
 payload.set_write();
 payload.set_src_id(m_id);
 payload.set_trd_id(0);
 payload.set_pkt_id(pktid);
 phase= soclib::tlmt::TLMT_CMD;
sendTime = qetLocalTime();
 p_vci_init->nb_transport_fw(payload, phase, sendTime);
```
The **nb\_transport\_fw**() function is non-blocking. To implement a blocking transaction (such as a cache line read, where the processor is *frozen* during the VCI transaction), the model designer must use the SystemC **sc** core::wait(**x**) primitive (**x** being of type **sc** core::sc event): the execLoop() thread is then suspended, and will be reactivated when the response packet is actually received.

### <span id="page-3-0"></span>**C.2) Receiving a VCI response packet**

To receive a VCI response packet, a call-back function must be defined as a member function of the class **my** initiator. This call-back function (named **my** nb transport bw() in the example), must be declared in the **my\_initiator** class and is executed each time a VCI response packet is received on the **p\_vci\_init** port. The function name is not constrained, but the arguments must respect the following prototype:

```
 tlm::tlm_sync_enum my_nb_transport_bw // for resp messages 
   ( soclib_vci_types::vci_payload_type &payload, // payload
   soclib_vci_types::tlmt_phase_type &phase, // transaction phase<br>sc_core::sc_time \&time); // resp time
   sc_core::sc_time \& time);
```
The function parameters are identical to those described in the forward transport function

The actions executed by the call-back function depend on the response transaction type (**m\_command** field), as well as the **pktid** and **trdid** fields.

In the proposed example :

- In case of of a blocking read, the call-back function updates the local time, and reactivates the suspended thread.
- In case of a non-blocking write, the call-back function does nothing.

#### <span id="page-3-1"></span>**C.3) Initiator Constructor**

The constructor of the class **my\_initiator** must initialize all the member variables, including the **p\_vci\_init** port. The **my\_nb\_transport\_bw()** call-back function being executed in the context of the thread sending the response packet, a link between the **p\_vci\_init** port and the call-back function must be established. The TLMT\_INFO transaction allows the target to get information on the initiator that actually sends VCI packets (the initiator local time, the initiator activity, etc).

The **my\_initiator** constructor for the **p\_vci\_init** object must be called with the following arguments:

p\_vci\_init.register\_nb\_transport\_bw(this, &my\_initiator::my\_nb\_transport\_bw);

<span id="page-3-2"></span>where **my\_nb\_transport\_bw** is the name of the callback function

#### **C.4) Lookahead parameter**

The SystemC simulation engine behaves as a cooperative, non-preemptive multi-tasks system. Any thread in the system must stop execution after at some point, in order to allow the other threads to execute. With the proposed approach, a TLM-T initiator will never stop if it does not execute blocking communication (such as a processor that has all code and data in the L1 caches).

To solve this issue, it is necessary to define -for each initiator module- a **lookahead** parameter. This parameter defines the maximum number of cycles that can be executed by the thread before it is automatically stopped. The **lookahead** parameter allows the system designer to bound the de-synchronization time interval between threads.

A small value for this parameter results in a better timing accuracy for the simulation, but implies a larger number of context switches, and a slower simulation speed.

#### <span id="page-4-0"></span>**C.4) VCI initiator example**

```
////////////////////////// my_initiator.h ////////////////////////////////
#ifndef __MY_INITIATOR_H__
#define __MY_INITIATOR_H__
#include "tlm.h" // TLM headers
#include "tlmt_transactions.h" // VCI headers
#include "tlmt_simple_initiator_socket.h" // VCI socket
#include "mapping table.h"
class my_initiator // my_initiator 
: public sc_core::sc_module // inherit from SC module base class
{
private:
  //Variables
 typedef soclib::tlmt::VciParams<uint32_t,uint32_t,4> vci_param;
  sc_core::sc_event m_rspEvent;
 sc_core::sc_time m_localTime;
  bool m_activity;
  uint32_t m_initid;
  uint32_t m_counter;
 uint32 t m lookahead;
  /////////////////////////////////////////////////////////////////////////////////////
  // Fuctions
  /////////////////////////////////////////////////////////////////////////////////////
 void execLoop(void); \sqrt{ } // initiator thread
 void addLocalTime(sc_core::sc_time t); // add a value to the local time
 void setLocalTime(sc_core::sc_time& t); // set the local time
 sc_core::sc_time getLocalTime(void); \frac{1}{2} // get the local time
 void setActivity(bool t); \frac{1}{2} // set the activity status (true if the comp
 bool getActivity(void); \frac{1}{2} // get the activity state
  /////////////////////////////////////////////////////////////////////////////////////
   // Virtual Fuctions tlm::tlm_bw_transport_if (VCI INITIATOR SOCKET)
  /////////////////////////////////////////////////////////////////////////////////////
  /// Receive rsp from target
 tlm::tlm_sync_enum my_nb_transport_bw // for resp messages 
 ( soclib_vci_types::vci_payload_type &payload, // payload
soclib_vci_types::tlmt_phase_type &phase, // transaction phase
     soclib_vci_types::vci_payioau_cype xpayioun,<br>soclib_vci_types::tlmt_phase_type &phase, // transacti<br>sc_core::sc_time &time); // resp time
protected:
 SC_HAS_PROCESS(my_initiator);
public:
 tlmt_simple_initiator_socket<my_initiator,32,soclib_vci_types> p_vci_init; // VCI initiator
   //constructor
 my_initiator(<br>sc_core::sc_module_name_name, \frac{1}{2} // constructor
 sc_core::sc_module_name name, // module name
const soclib::common::IntTab &index, \frac{1}{2} // VCI initiator index
const soclib::common::MappingTable &mt, // mapping table
             uint32_t lookahead // lookahead
              );
}; 
  #endif /* __MY_INITIATOR_H__ */
```
////////////////////////// my\_initiator.cpp ////////////////////////////////

```
#include "my_initiator.h" // Our header
#ifndef MY_INITIATOR_DEBUG
#define MY_INITIATOR_DEBUG 1
#endif
#define tmpl(x) x my_initiator
///Constructor
tmpl (/**/)::my_initiator
            ( sc_core::sc_module_name name, \frac{1}{2} / module name<br>const soclib::common::IntTab &index, // index of mapping table
             const soclib::common::IntTab &index,
              const soclib::common::MappingTable &mt, // mapping table
              uint32_t lookahead // lookahead
             \rightarrow : sc_module(name) // init module name
            , p_vci_init("p_vci_init") // vci initiator socket name
{
   //register callback function
  p_vci_init.register_nb_transport_bw(this, &my_initiator::my_nb_transport_bw);
  // initiator identification
 m initid = mt.indexForId(intdex); //lookahead control
 m counter = 0;
  m_lookahead = lookahead;
  //initialize the local time
  m_localTime= 0 * UNIT_TIME;
  // initialize the activity variable
  setActivity(true);
  // register thread process
  SC_THREAD(execLoop);
}
/////////////////////////////////////////////////////////////////////////////////////
// Fuctions
/////////////////////////////////////////////////////////////////////////////////////
tmpl (sc_core::sc_time)::getLocalTime()
{
  return m_localTime;
}
tmpl (bool)::getActivity()
{
  return m_activity;
}
tmpl (void)::setLocalTime(sc_core::sc_time &t)
{
  m_localTime=t;
}
tmpl (void)::addLocalTime(sc_core::sc_time t)
{
  m_localTime= m_localTime + t;
}
tmpl (void)::setActivity(bool t)
{
  m_activity =t;
```

```
tmpl (void)::execLoop(void) // initiator thread
{
  soclib_vci_types::vci_payload_type payload;
  soclib_vci_types::tlmt_phase_type phase;
  sc_core::sc_time sendTime;
 unsigned char data[32];
  unsigned char byte_enable[32];
   int pktid = 0;
 int nbytes = 4; // 1 word of 32 bits
 uint32 t int data = 12345678;
  std::ostringstream name;
 name << "" << int_data;
  std::cout << "NAME = " << std::dec << name << std::endl;
 for(int i=0; i<nbytes; i++)
    byte_enable[i] = TLMT_BYTE_ENABLED;
  for(int i=0; i < 32; i++)
   data[i] = 0x0;data[0]='a';
 data[1]='b';
 data[2]='c';
 data[3]='d';
 data[4]='\0';
  std ::cout<< "DATA = " << data << std::endl;
 while (1) {
   addTime(10 * UNIT TIME);
     payload.set_address(0x10000000);//ram 0
     payload.set_byte_enable_ptr(byte_enable);
     payload.set_byte_enable_length(nbytes);
    payload.set_data_ptr(data);
    payload.set_data_length(nbytes); // 5 words of 32 bits
    payload.set_write();
    payload.set_src_id(m_id);
    payload.set_trd_id(0);
    payload.set_pkt_id(pktid);
     phase= soclib::tlmt::TLMT_CMD;
    sendTime = qetLocalTime();
#if MY INITIATOR DEBUG
    std::cout << "[INITIATOR " << m_id << "] send cmd packet id = " << payload.get_pkt_id() << "
#endif
    p_vci_init->nb_transport_fw(payload, phase, sendTime);
    wait(m_rspEvent);
#if MY_INITIATOR_DEBUG
   std::cout << "[INITIATOR " << m_id << "] receive rsp packet id = " << payload.get_pkt_id() <
#endif
    pktid++;
    addTime(10 * UNIT_TIME); payload.set_address(0x10000000);//ram 0
     payload.set_byte_enable_ptr(byte_enable);
    payload.set_byte_enable_length(nbytes);
```
}

```
 payload.set_data_ptr(data);
    payload.set_data_length(nbytes); // 5 words of 32 bits
    payload.set_read();
    payload.set_src_id(m_id);
    payload.set_trd_id(0);
    payload.set_pkt_id(pktid);
     phase= soclib::tlmt::TLMT_CMD;
    sendTime = getLocalTime();
#if MY_INITIATOR_DEBUG
   std::cout << "[INITIATOR " << m_id << "] send cmd packet id = " << payload.get_pkt_id() << "
#endif
    p_vci_init->nb_transport_fw(payload, phase, sendTime);
    wait(m_rspEvent);
#if MY_INITIATOR_DEBUG
    std::cout << "[INITIATOR " << m_id << "] receive rsp packet id = " << payload.get_pkt_id() <
#endif
    pktid++;
    // lookahead management
   m_counter++ ;
    if (m_counter >= m_lookahead) {
     m_{\text{counter}} = 0;
      wait(sc_core::SC_ZERO_TIME) ;
     }
   } // end while true
  setActivity(false);
} // end initiator_thread
/////////////////////////////////////////////////////////////////////////////////////
// Virtual Fuctions tlm::tlm_bw_transport_if (VCI SOCKET)
/////////////////////////////////////////////////////////////////////////////////////
/// receive the response packet from target socket
tmpl (tlm::tlm_sync_enum)::my_nb_transport_bw // inbound nb_transport_bw
( soclib_vci_types::vci_payload_type &payload, // VCI payload
  soclib_vci_types::tlmt_phase_type &phase, // tlm phase
  sc_core::sc_time &rspTime // the response timestamp
 )
{
  switch(phase){
  case soclib::tlmt::TLMT_RSP :
   setLocalTime(rspTime);
    m_rspEvent.notify(0 * UNIT_TIME);
    break;
 case soclib::tlmt::TLMT_INFO :
    payload.set_local_time_ptr(&m_localTime);
    payload.set_activity_ptr(&m_activity);
    break;
   }
  return tlm::TLM_COMPLETED;
```

```
} // end backward nb transport
```
# **D) VCI target modeling**

In the proposed example, the target handles all VCI commands in the same way. To simplify the model, there is no real error management.

The class **my\_target** inherits from the class **sc\_core::sc\_module**. The class **my\_target** contains a member variable **p\_vci\_target** of type **tlmt\_simple\_target\_socket**. This object has 3 template parameters, that are identical to those used for declaring initiator ports (see above).

#### <span id="page-8-0"></span>**D.1) Receiving a VCI command packet**

To receive a VCI command packet, a call-back function must be defined as a member function of the class **my\_target**. This call-back function (named **my\_nb\_transport\_fw()** in the example), will be executed each time a VCI command packet is received on the **p\_vci\_target** port. The function name is not constrained, but the arguments must respect the following prototype:

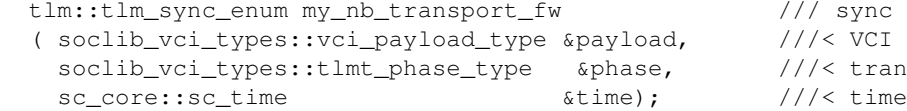

 $\frac{1}{2}$  sync status //< VCI payload pointer /< transaction phase

#### <span id="page-8-1"></span>**D.2) Sending a VCI response packet**

To send a VCI response packet the **my\_nb\_transport\_fw()** function must use the **nb\_transport\_bw()** method, that is a member function of the class **timt** simple target socket, and has the following prototype:

```
 payload.set_response_status(soclib::tlmt::TLMT_OK_RESPONSE);
 phase = soclib::tlmt::TLMT_VCI_RSP;
time = time + (nwords * UNIT_TIME);
 p_vci_target->nb_transport_bw(payload, phase, time);
```
For a reactive target, the response packet time is computed as the command packet time plus the target intrinsic latency.

### <span id="page-8-2"></span>**D.3) Target Constructor**

The constructor of the class **my\_target** must initialize all the member variables, including the **p\_vci\_target** port. The **my** nb transport fw() call-back function being executed in the context of the thread sending the command packet, a link between the **p\_vci\_target** port and the call-back function must be established. The **my\_target** constructor must be called with the following arguments:

p\_vci\_target.register\_nb\_transport\_fw(this, &my\_target::my\_nb\_transport\_fw);

<span id="page-8-3"></span>where **my** nb transport fw is the name of the forward callback function.

### **D.4) VCI target example**

////////////////////////// my\_target.h ////////////////////////////////

#ifndef \_\_MY\_TARGET\_H\_\_ #define \_\_MY\_TARGET\_H\_\_

```
#include "tlm.h" // TLM headers
#include "tlmt_transactions.h" // VCI headers
#include "tlmt_simple_target_socket.h" // VCI SOCKET
#include "mapping_table.h"
#include "soclib_endian.h"
class my_target 
  : public sc_core::sc_module
{
 private:
 typedef soclib::tlmt::VciParams<uint32_t,uint32_t,4> vci_param;
 uint32 t m targetid;
  soclib::common::MappingTable m_mt;
  /////////////////////////////////////////////////////////////////////////////////////
   // Virtual Fuctions tlm::tlm_fw_transport_if (VCI SOCKET)
  /////////////////////////////////////////////////////////////////////////////////////
   // receive command from initiator
  tlm::tlm_sync_enum my_nb_transport_fw /// sync status
   ( soclib_vci_types::vci_payload_type &payload, ///< VCI payload pointer
   soclib_vci_types::tlmt_phase_type &phase,
   sc_core::sc_time \& time); \|//< time
 protected:
  SC_HAS_PROCESS(my_target);
 public:
 tlmt_simple_target_socket<my_target,32,soclib_vci_types> p_vci_target; ///< VCI target
  my_target(sc_core::sc_module_name name,
         const soclib::common::IntTab &index,
        const soclib:: common:: MappingTable &mt);
   ~my_target();
};
#endif
////////////////////////// my_target.cpp ////////////////////////////////
#include "my_target.h"
#ifndef MY_TARGET_DEBUG
#define MY_TARGET_DEBUG 1
#endif
#define tmpl(x) x my_target
//////////////////////////////////////////////////////////////////////////////////////////
// CONSTRUCTOR
//////////////////////////////////////////////////////////////////////////////////////////
tmpl(/**/)::my_target
           ( sc_core::sc_module_name name,
             const soclib::common::IntTab &index,
             const soclib::common::MappingTable &mt)
          : sc_module(name),
          m_mt(mt),
           p_vci_target("p_vci_target")
{
   //register callback fuction
  p_vci_target.register_nb_transport_fw(this, &my_target::my_nb_transport_fw);
 m id = m mt.indexForId(index);
}
```
 $tmpl$  (/\*\*/)::~my\_target(){}

```
/////////////////////////////////////////////////////////////////////////////////////
// Virtual Fuctions tlm::tlm_fw_transport_if VCI SOCKET
/////////////////////////////////////////////////////////////////////////////////////
//nb_transport_fw implementation calls from initiators 
tmpl(tlm::tlm_sync_enum)::my_nb_transport_fw // non-blocking transport call through Business and the call through Business and the call through Business and the call through Business and the call through Business and throu
                            ( soclib_vci_types::vci_payload_type &payload, // VCI payload pointer
                              soclib_vci_types::tlmt_phase_type &phase, // transaction phase
                             sc_core::sc_time \& time) // time
{
  int nwords = payload.get_data_length() / vci_param::nbytes;
  switch(payload.get_command()){
  case soclib::tlmt::VCI_READ_COMMAND:
  case soclib::tlmt::VCI_WRITE_COMMAND:
  case soclib::tlmt::VCI_LOCKED_READ_COMMAND:
  case soclib::tlmt::VCI_STORE_COND_COMMAND:
      {
#if MY_TARGET_DEBUG
        std::cout << "[RAM " << m_id << "] Receive from source " << payload.get_src_id() <<" a p
#endif
         payload.set_response_status(soclib::tlmt::TLMT_OK_RESPONSE);
         phase = soclib::tlmt::TLMT_VCI_RSP;
        time = time + (nwords * UNIT_TIME);
#if MY_TARGET_DEBUG
        std::cout << "[RAM " << m_id << "] Send to source "<< payload.get_src_id() << " a anwser
#endif
         p_vci_target->nb_transport_bw(payload, phase, time);
         return tlm::TLM_COMPLETED;
 }
       break;
     default:
       break;
   }
   //send error message
  payload.set_response_status(soclib::tlmt::TLMT_ERROR_RESPONSE);
  phase = soclib::tlmt::TLMT_VCI_RSP;
  time = time + nwords * UNIT_TIME;
#if MY_TARGET_DEBUG
  std::cout << "[RAM " << m_id << "] Address " << payload.get_address() << " does not match any
 std::cout << "[RAM " << m_id << "] Send to source "<< payload.get_src_id() << " a error packet
#endif
  p_vci_target->nb_transport_bw(payload, phase, time);
  return tlm::TLM_COMPLETED;
}
```
### <span id="page-10-0"></span>**E) VCI Interconnect**

The VCI interconnect used for the TLM-T simulation is a generic simulation model, named **VciVgmn**. The two main parameters are the number of initiators, and the number of targets. In TLM-T simulation, we don't want to reproduce the cycle-accurate behavior of a particular interconnect. We only want to simulate the contention in the network, when several VCI intitiators try to reach the same VCI target. Therefore, the network is actually modeled as a complete cross-bar : In a physical network such as the multi-stage network described in Figure 2.a, conflicts

can appear at any intermediate switch. In the **VciVgmn** network described in Figure 2.b, conflicts can only happen at the output ports. It is possible to specify a specific latency for each input/output couple. As in most physical interconnects, the general arbitration policy is round-robin.

 $|0\rangle$ 

### <span id="page-11-0"></span>**E.1) Generic network modeling**

There is actually two fully independent networks for VCI command packets and VCI response packets. There is a routing function for each input port, and an arbitration function for each output port, but the two networks are not symmetrical :

- For the command network, the arbitration policy is distributed: there is one arbitration thread for each output port (i.e. one arbitration thread for each VCI target). Each arbitration thread is modeled by a SC THREAD, and contains a local clock.
- For the response network, there are no conflicts, and there is no need for arbitration. Therefore, there is no thread (and no local time) and the response network is implemented by simple function calls.

This is illustrated in Figure 3 for a network with 2 initiators and three targets :

 $\overline{0}$ 

### <span id="page-11-1"></span>**E.2) VCI initiators and targets synchronizations**

As described in sections B & C, each VCI initiator TLM-T module contains a thread and a local clock. But, in order to increase the TLM-T simulation speed, the VCI targets are generally described as reactive call-back functions. Therefore, there is no thread, and no local clock in the TLM-T module describing a VCI target. For a VCI target, the local clock is actually the clock associated to the corresponding arbitration thread contained in the **VciVgmn** module.